# **Changelog**

changes since first lecture:

25 Aug 2022: adjust AT&T sytnax exercise to ask why it does not assemble

25 Aug 2022: move labels slides earlier

### **last time**

things besides building processors future topics: parallelism  $+$  caches

 $\mathsf{processor} \longleftrightarrow \mathsf{memory}$ 

memory just stores bytes processor asks for values or to set values memory stores both instructions and many values instruction uses processor stores register file, program counter

endianness: combining multiple pieces into one value matters when we can access the pieces separately typical piece: bytes of memory little endian: lowest address becomes least significant part (1's place)

assembly: adding before and/or after accessing memory

# **quiz demo**

```
AT&T versus Intel syntax by example
movq $42, (%rbx)
              mov QWORD PTR [rbx], 42
subq %rax, %r8
              sub r8, rax
movq $42, 100(%rbx,%rcx,4)
              mov QWORD PTR [rbx+rcx*4+100], 42
jmp *%rax
               jmp rax
jmp *1000(%rax,%rbx,8)
              jmp QWORD PTR [RAX+RBX*8+1000]
```
AT&T syntax: movq  $$42,$   $(%$ 

Intel syntax: mov QWORD PTR [rbx], 42

```
effect (pseudo-C):
memory\lceilrbx\rceil <- 42
```
- movq \$42, (%rbx) // memory $\lceil rbx \rceil$  <- 42
- destination last
- ()s represent value in memory
- constants start with \$
- registers start with %
- q ('quad') indicates length (8 bytes) l: 4; w: 2; b: 1 sometimes can be omitted

- movq  $$42$ ,  $(%$ // memory $\lceil rbx \rceil$  <- 42
- destination last
- ()s represent value in memory
- constants start with \$
- registers start with %
- q ('quad') indicates length (8 bytes) l: 4; w: 2; b: 1 sometimes can be omitted

- $movq$   $$42$ ,  $(%$ //  $memory(rbx$ ] <- 42
- destination last
- ()s represent value in memory
- constants start with \$
- registers start with %
- q ('quad') indicates length (8 bytes) l: 4; w: 2; b: 1 sometimes can be omitted

- movq  $$42$ ,  $(%$ // memory $\lceil rbx \rceil$  <- 42
- destination last
- ()s represent value in memory
- constants start with \$
- registers start with %
- q ('quad') indicates length (8 bytes) l: 4; w: 2; b: 1 sometimes can be omitted

- $movq$  \$42,  $(%$ //  $memory(rbx$ ] <- 42
- destination last
- ()s represent value in memory
- constants start with \$
- registers start with %
- q ('quad') indicates length (8 bytes) l: 4; w: 2; b: 1 sometimes can be omitted

AT&T syntax: **movq** \$42, 100(%rbx,%rcx,4)

```
effect (pseudo-C):
memory\lceilrbx + rcx \star 4 + 100] <- 42
```
AT&T syntax: **movq** \$42, 100(%rbx,%rcx,4)

```
effect (pseudo-C):
memory\lceilrbx + rcx \star 4 + 100] <- 42
```
AT&T syntax: **movq** \$42, 100(%rbx,%rcx,4)

```
effect (pseudo-C):
memory\lceilrbx + rcx \star 4 + 100] <- 42
```
AT&T syntax: **movq** \$42, 100(%rbx,%rcx,4)

```
effect (pseudo-C):
memory\lceilrbx + rcx \star 4 + 100] <- 42
```
# **AT&T syntax: addressing**

- 100(%rbx): memory[rbx + 100]
- $100$ (%rbx,8): memory $\lceil$ rbx  $* 8 + 100 \rceil$
- $100($ ,%rbx,8): memory $\lceil$ rbx  $* 8 + 100 \rceil$
- 100(%rcx,%rbx,8): memory $\lceil$ rcx + rbx  $\star$  8 + 100]

100:

memory[100]

```
100(%rbx,%rcx):
      memory[rbx+rcx+100]
```

```
r8 \leftarrow r8 - rax
```
AT&T syntax: subq %rax, %r8 Intel syntax: sub r8, rax

same for cmp

after cmpq %rax, %r8, jg jumps if %r8 is greater

## **AT&T syntax: addresses**

addq 0x1000, %rax // Intel syntax: add rax, QWORD PTR [0x1000] // rax <- rax + memory[0x1000] addq \$0x1000, %rax // Intel syntax: add rax, 0x1000 // rax <- rax + 0x1000

no  $\zeta$  — probably memory address

# **AT&T syntax in one slide**

destination last

() means value in memory

```
disp(base, index, scale) same as
memory[disp + base + index \star scale]
    omit disp (defaults to 0)
    and/or omit base (defaults to 0)
    and/or scale (defualts to 1)
```
\$ means constant

plain number/label means value in memory

## **extra detail: computed jumps**

jmpq \*%rax // Intel syntax: jmp RAX // goto RAX jmpq \*1000(%rax,%rbx,8) // Intel syntax: jmp QWORD PTR[RAX+RBX\*8+1000] // read address from memory at RAX + RBX  $*$  8 + 1 // go to that address

**AT&T versus Intel syntax by example** movq \$42, (%rbx) mov QWORD PTR [rbx], 42 subq %rax, %r8 sub r8, rax movq \$42, 100(%rbx,%rcx,4) mov QWORD PTR [rbx+rcx\*4+100], 42 jmp \*%rax jmp rax jmp \*1000(%rax,%rbx,8) jmp QWORD PTR [RAX+RBX\*8+1000]

# **labels (1)**

labels represent addresses

# **labels (2)**

addq string, %rax // intel syntax: add rax, QWORD PTR [label] // rax <- rax + memory[address of "a string"] addq \$string, %rax // intel syntax: add rax, OFFSET label // rax <- rax + address of "a string" string: .ascii "a string"

addq label: read value at the address

addq \$label: use address as an integer constant

### **exercise**

recall:

```
destination last
() means value in memory
disp(base, index, scale) same as
memory[disp + base + index * scale]
     (disp, base, scale) defaults to (0, 0, 1)
$ means constant
plain number/label means value in memory
```
what is addq foo, (%rax, %rcx, 8) most likely trying to do? [Bonus Q: why doesn't it assemble?]

- A. add a value from an array at address  $\%$ rax into a variable foo
- B. add a variable foo to an element of an array at  $\%$ rax
- C. add the constant foo to an element of an array at  $\%$ rax
- D. make foo a point to the  $\%$ rcx'th element of an array starting at  $\%$ rax
- E. something else

#### swap (AT&T syntax)

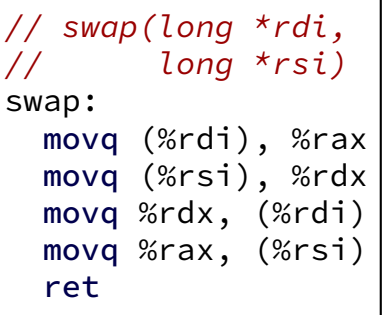

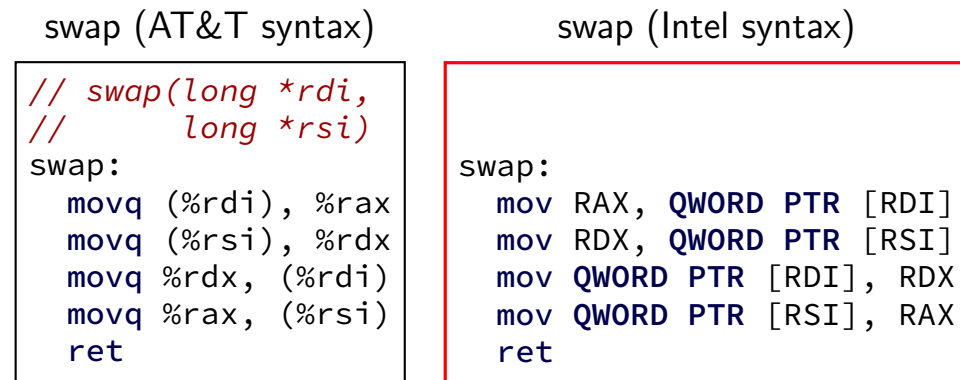

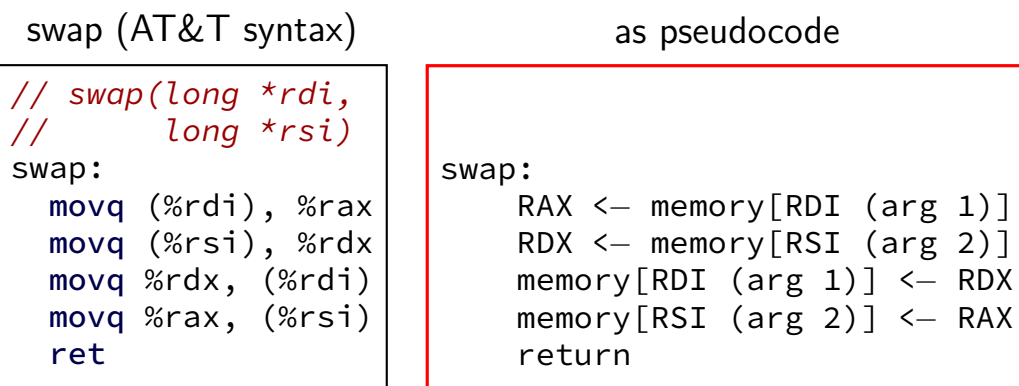

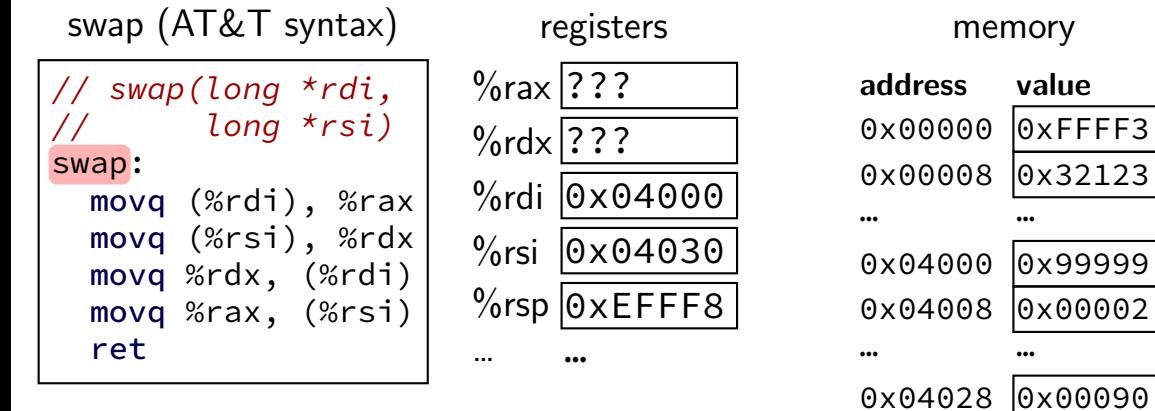

0x04030 0x77777 0x04038 0x00078

… …

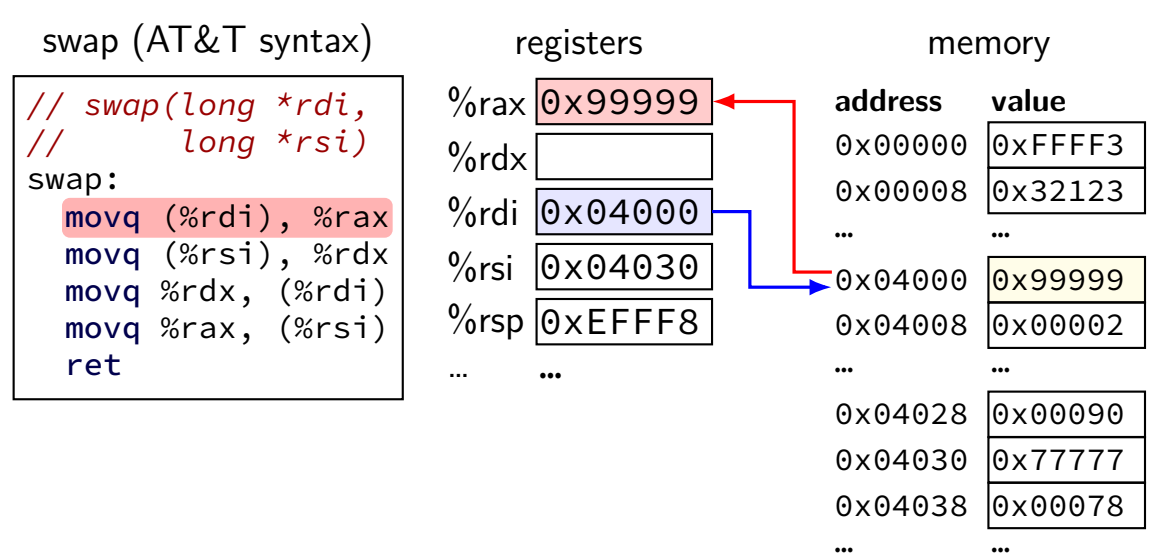

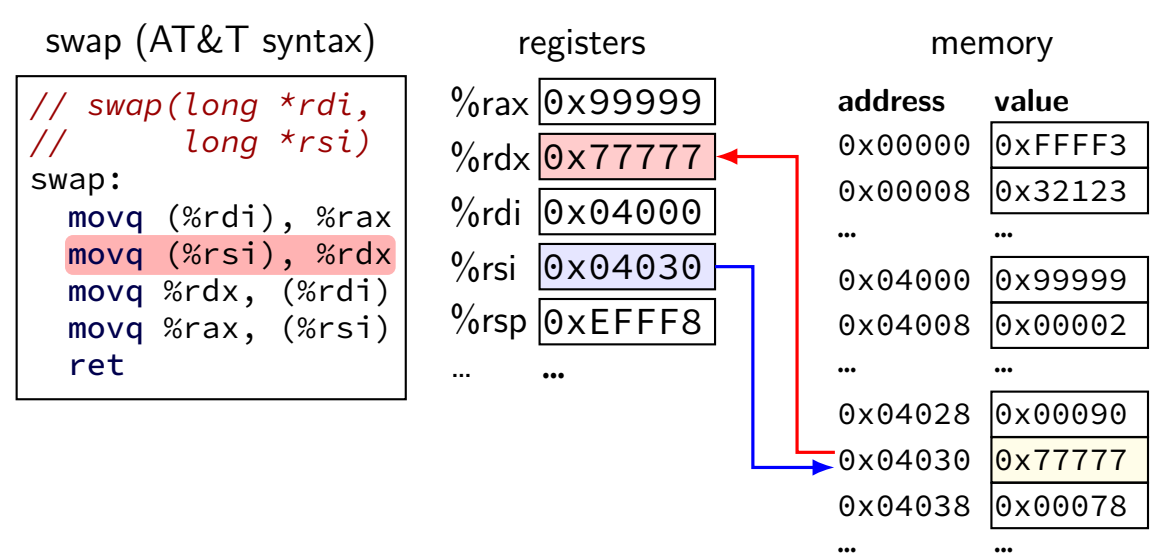

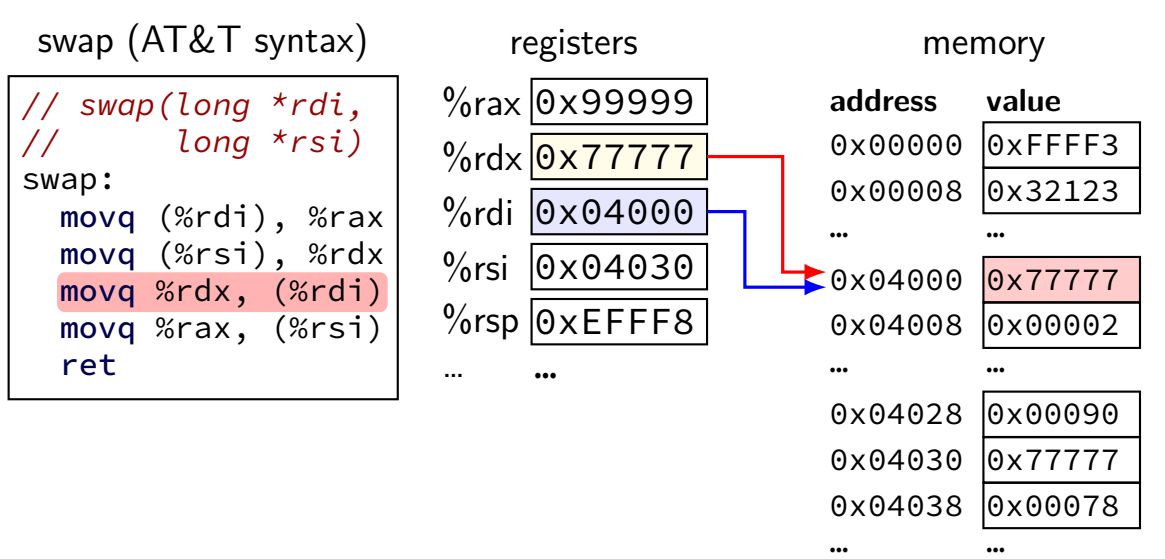

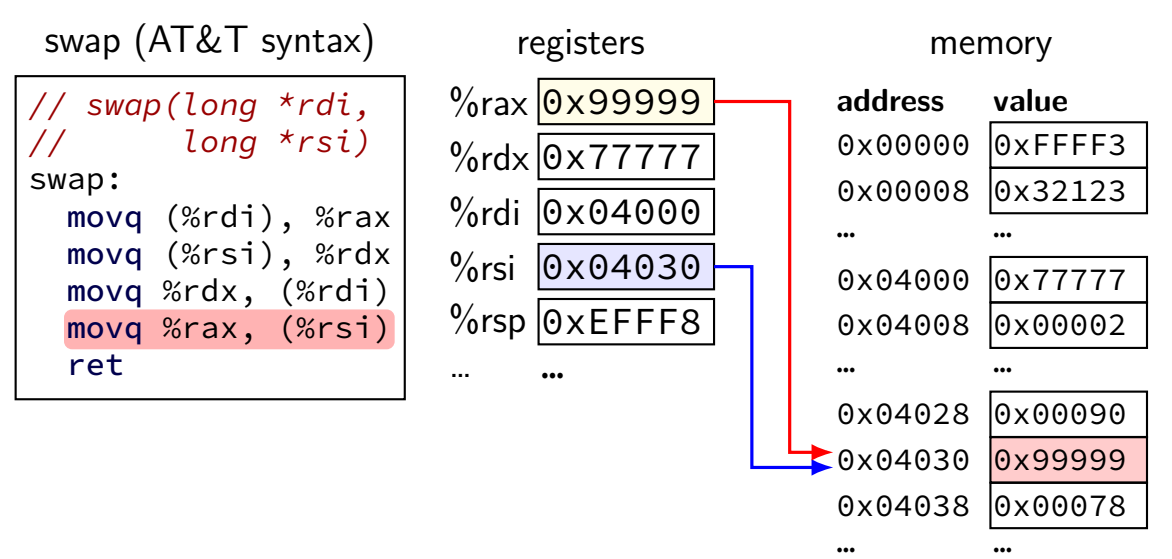

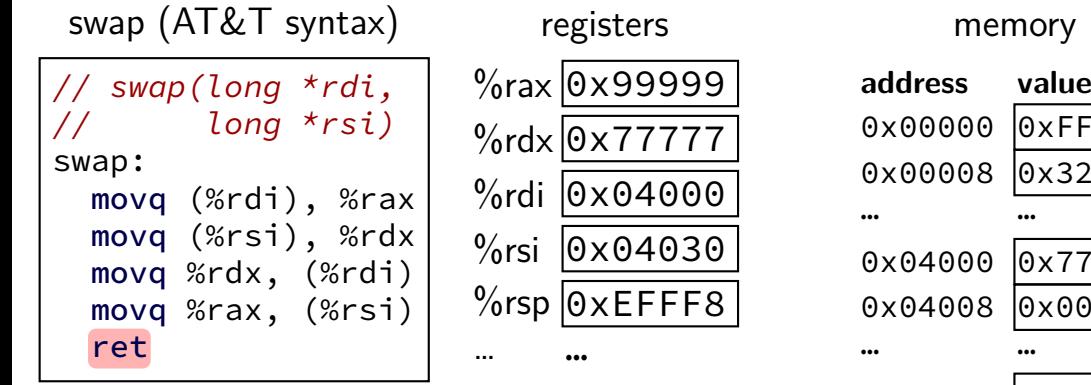

y

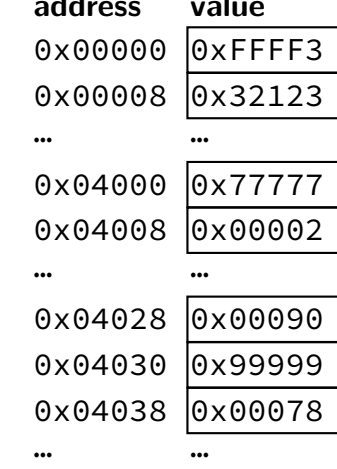

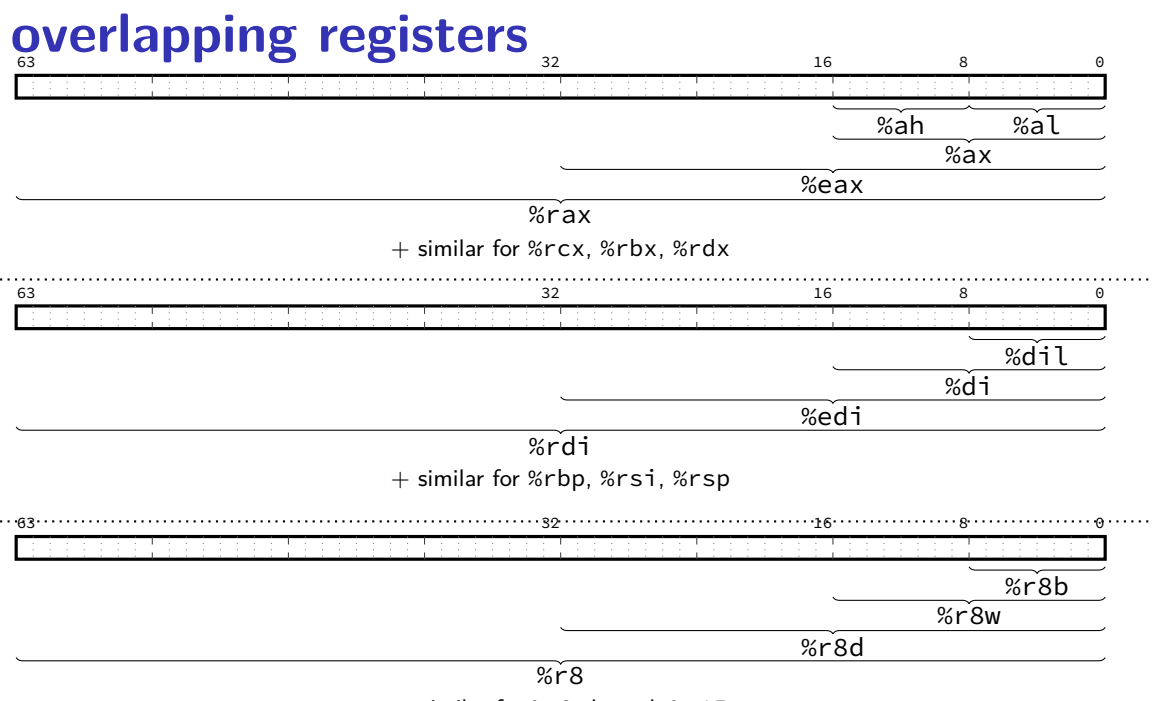

 $+$  similar for %r9 through %r15 20

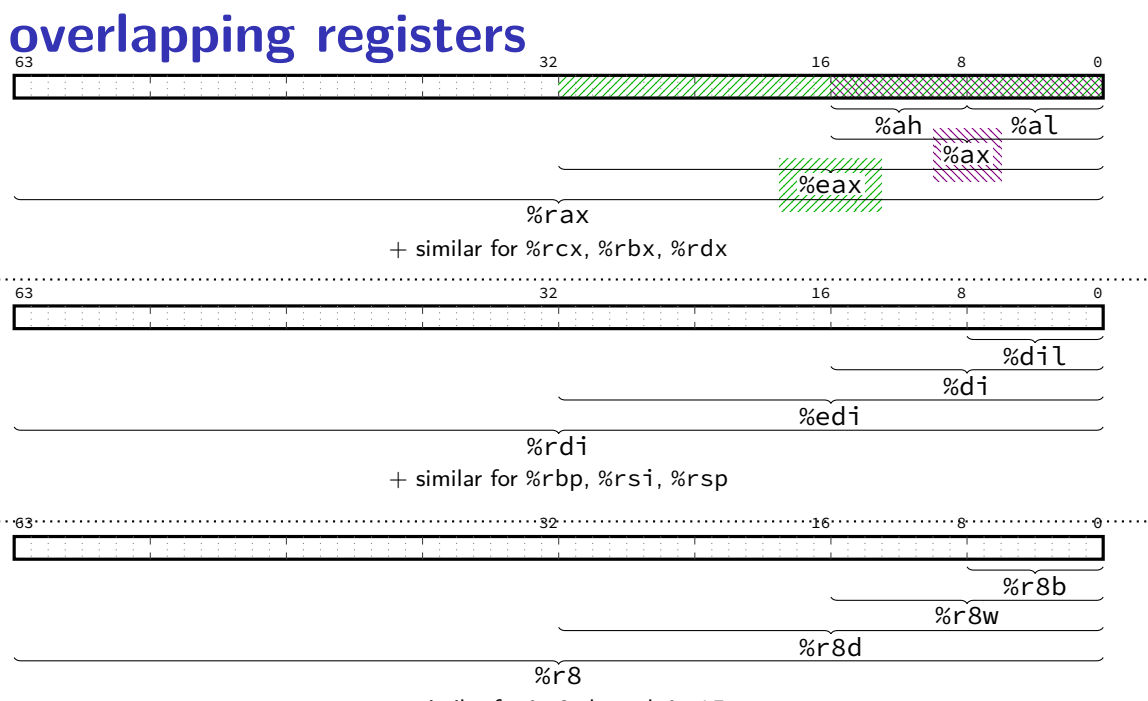

 $+$  similar for %r9 through %r15 20

# **overlapping registers (1)**

setting 32-bit registers — clears corresponding 64-bit register movq \$0xFFFFFFFFFFFFFFFF, %rax movl \$0x1, %eax

 $\%$ rax is  $0x1$  (not 0xFFFFFFFF00000001)

setting 8/16-bit registers: don't clear 64-bit register movq \$0xFFFFFFFFFFFFFFFF, %rax movb \$0x1, %al

```
%rax is 0xFFFFFFFFFFFFFF01
```
(why? my guess: clearing whole register is faster with CPU designs that were common when 64-bit registers were added)  $_{21}$ 

# **Linux x86-64 calling convention**

registers for first 6 arguments:

%rdi (or %edi or %di, etc.), then %rsi (or %esi or %si, etc.), then %rdx (or %edx or %dx, etc.), then %rcx (or %ecx or %cx, etc.), then %r8 (or %r8d or %r8w, etc.), then %r9 (or %r9d or %r9w, etc.)

rest on stack (pushed before return address)

return value in %rax

don't memorize: Figure 3.28 in book

## **x86-64 calling convention example**

**int** foo**(int** x**, int** y**, int** z**) { return 42; }**

```
...
    foo(1, 2, 3);
```
...  $//$  foo $(1, 2, 3)$ movl \$1, %edi movl \$2, %esi movl \$3, %edx

call foo // call pushes address of next instruction // then jumps to foo

```
...
foo:
```
**...**

```
movl $42, %eax
ret
```
# **call/ret**

call:

push address just past the end of the call instruction on the stack "return address" – where we expect to go when function finishes

ret:

pop address from stack; jump

## **callee-saved registers**

functions must preserve these

%rsp (stack pointer), %rbx, %rbp (frame pointer, maybe) %r12-%r15

# **caller/callee-saved**

```
foo:
    pushq %r12 // r12 is callee-saved
    ... use r12 ...
    popq %r12
    ret
...
other_function:
    ...
    pushq %r11 // r11 is caller-saved
    callq foo
    popq %r11
```
# **Hello, World!**

```
hello:
    .string "Hello, World!" ; nul-terminated string
example:
    movq $hello, %rdi
    ; int puts(const char *s [%rdi])
    callq puts
    ret
```
# **Hello, World!**

```
hello:
    .string "Hello, World!" ; nul-terminated string
example:
    movq $hello, %rdi
    ; int puts(const char *s [%rdi])
    callq puts
    ret
```
.string: put string in memory (instead of machine code)

#### \$hello: address that hello points to hello: bytes at that address (interpreted as an integer)

puts: takes pointer to (= address of) string  $+$  outputs it Linux calling convention:  $\%$ rdi = first argument

### **exericse**

```
hello:
    .string "Hello, World!" ; nul-terminated string
example:
    movb hello+1, %bl
    subb $1, %bl
    movb %bl, hello
    movq $hello, %rdi
    ; int puts(const char *s [%rdi])
    callq puts
    ret
```
What is the the argument to puts,  $\%$ rdi?

- A. a pointer to 'Hello, World!' B. a pointer to 'dello, World!'
- C. a pointer to 'Hdllo, World!' D. a pointer to 'fello, World!'
- E. a pointer to 'Jello, World!' F. a pointer to a different string
- G. an integer constructed from the ASCII for 'Hello, W' (puts probably crashes)
- H. an integer constructed from the ASCII for 'Jello, W' (puts probably crashes)
- I. an integer constructed from the ASCII for a different string (puts probably crashes)

# **exercise (explanation)**

```
hello:
  .string "Hello, World!" ; nul-terminated string
example:
  movb hello+1, %bl
   // hello = address of 'H' in string, hello+1 = addr of 'e', \dots// %bl becomes 'e'
  subb $1, %bl
   // %bl becomes 'd'
  movb %bl, hello
   // move 'd' to where 'H' is stored; string now "dello, World!"
  movq $hello, %rdi
   // move address of (first char in) the string "dello, World"
  ; int puts(const char *s [%rdi])
  callq puts
  ret
```
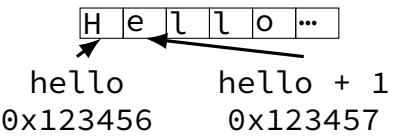

# **exercise (explanation)**

```
hello:
  .string "Hello, World!" ; nul-terminated string
example:
  movb hello+1, %bl
   // hello = address of 'H' in string, hello+1 = addr of 'e', \dots// %bl becomes 'e'
  subb $1, %bl
   // %bl becomes 'd'
  movb %bl, hello
   // move 'd' to where 'H' is stored; string now "dello, World!"
  movq $hello, %rdi
   // move address of (first char in) the string "dello, World"
  ; int puts(const char *s [%rdi])
  callq puts
  ret
```
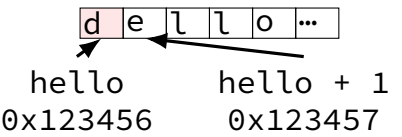

## **on LEA**

LEA = **L**oad **E**ffective **A**ddress

effective address  $=$  computed address for memory access

syntax looks like a **mov** from memory, but…

skips the memory access — just uses the address (sort of like & operator in C?)

leaq 4(%rax), %rax  $\approx$  addq \$4, %rax

## **on LEA**

LEA = **L**oad **E**ffective **A**ddress

effective address  $=$  computed address for memory access

syntax looks like a **mov** from memory, but…

skips the memory access — just uses the address (sort of like & operator in C?)

leaq 4(%rax), %rax  $\approx$  addq \$4, %rax

"address of memory[rax  $+$  4]" = rax  $+$  4

## **LEA tricks**

leaq (%rax,%rax,4), %rax

rax  $\leftarrow$  rax  $\times$  5

rax  $\leftarrow$  address-of(memory[rax + rax  $\star$  4])

leaq (%rbx,%rcx), %rdx

 $rdx \leftarrow rbx + rcx$ 

 $rdx \leftarrow$ address-of(memory[rbx + rcx])